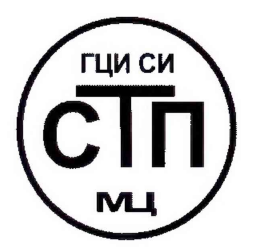

**ООО Центр Метрологии «СТП»**

Регистрационный номер записи в реестре аккредитованных лиц RA.RU.311229

«УТВЕРЖДАЮ» Технический директор ОООЦентр Метрологии «СТП»  $L_{\text{avg}}$   $H.A.$  Яценко  $\mathcal{D}5$ 2018 г.  $24<sub>w</sub>$ 

**Государственная система обеспечения единства измерений**

**Система измерительно-управляющая АСУТП трубопровода внешнего транспорта нефти от узла отключающих задвижек до Береговых сооружений**

# **МЕТОДИКА ПОВЕРКИ**

**МП 3105/2-311229-2018**

# СОДЕРЖАНИЕ

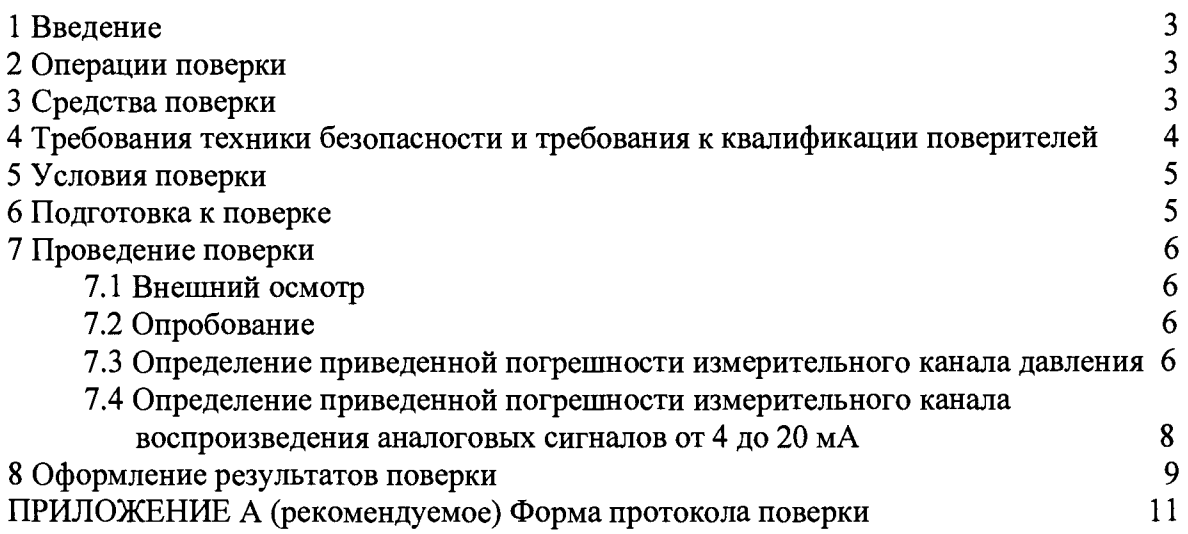

 $\label{eq:2} \frac{1}{\sqrt{2}}\left(\frac{1}{\sqrt{2}}\right)^{2} \left(\frac{1}{\sqrt{2}}\right)^{2} \left(\frac{1}{\sqrt{2}}\right)^{2} \left(\frac{1}{\sqrt{2}}\right)^{2} \left(\frac{1}{\sqrt{2}}\right)^{2} \left(\frac{1}{\sqrt{2}}\right)^{2} \left(\frac{1}{\sqrt{2}}\right)^{2} \left(\frac{1}{\sqrt{2}}\right)^{2} \left(\frac{1}{\sqrt{2}}\right)^{2} \left(\frac{1}{\sqrt{2}}\right)^{2} \left(\frac{1}{\sqrt{2}}\right)^{2} \left(\frac{$ 

#### <span id="page-2-0"></span>1 ВВЕДЕНИЕ

1.1 Настоящая методика поверки распространяется на систему измерительноуправляющую АСУТП трубопровода внешнего транспорта нефти от узла отключающих задвижек до Береговых сооружений (далее - ИС) и устанавливает методику первичной поверки до ввода в эксплуатацию и после ремонта, а также методику периодической поверки в процессе эксплуатации.

1.2 Допускается проведение поверки отдельных измерительных каналов (далее - ИК) и (или) отдельных автономных блоков из состава ИС в диапазоне измерений (воспроизведения), указанном в описании типа, или меньшем диапазоне в соответствии с заявлением владельца ИС с обязательным указанием в свидетельстве о поверке информации об объеме проведенной поверки.

<span id="page-2-1"></span>1.3 Интервал между поверками ИС - 3 года.

## 2 ОПЕРАЦИИ ПОВЕРКИ

При проведении поверки должны быть выполнены операции, приведенные в таблице 2.1. Таблица 2.1 - Операции поверки

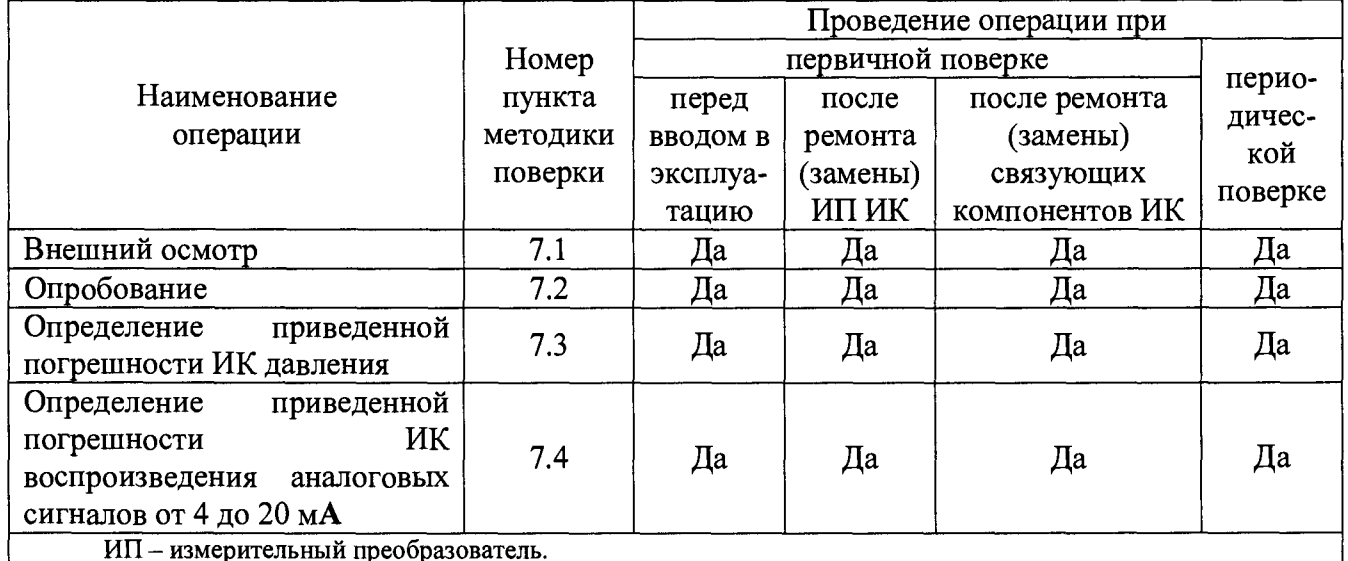

## 3 СРЕДСТВА ПОВЕРКИ

3.1 При проведении поверки применяют эталоны и средства измерений (далее - СИ), приведенные в таблице 3.1.

Т аблица 3.1 - Основные эталоны и СИ

| Номер       |                                                                                                    |
|-------------|----------------------------------------------------------------------------------------------------|
| пункта      | Наименование и тип основного и вспомогательного средства поверки и                                                                                                    |
| методики    | метрологические и основные технические характеристики средства поверки                                                                                                    |
| поверки     |                                                                                                    |
| $7.3 - 7.4$ | Термогигрометр ИВА-6 (далее - термогигрометр) (регистрационный номер<br>46434-11): диапазон измерений атмосферного давления от 700 до 1100 гПа,<br>пределы допускаемой абсолютной погрешности измерения атмосферного<br>давления ±2,5 гПа; диапазон измерений относительной влажности от 0 до 98 %,<br>допускаемой основной абсолютной погрешности<br>пределы<br>измерения<br>относительной влажности $\pm 2$ % в диапазоне от 0 до 90 %, $\pm 3$ % в диапазоне от 90<br>до 98 %; диапазон измерений температуры от минус 40 до плюс 60 °С, пределы<br>допускаемой основной абсолютной погрешности температуры ±1 °С в диапазоне<br>от минус 40 до минус 20 °С, ±0,3 °С в диапазоне от минус 20 до плюс 60 °С                                                                                                    |
| $7.3 - 7.4$ | Калибратор многофункциональный MC5-R (далее - калибратор<br>тока)<br>(регистрационный номер 22237-08): диапазон воспроизведения силы постоянного<br>до 25мА, пределы допускаемой основной<br>$\bf{0}$<br>погрешности<br>тока<br><b>OT</b><br>воспроизведения<br>$\pm (0.02\%$ показания + 1 мкА), пределы<br>допускаемой<br>дополнительной погрешности от влияния температуры окружающей среды вне<br>диапазона от плюс 15 до плюс 35 °С на каждый 1 °С ±0,001 % показаний;<br>диапазон измерений силы постоянного тока от минус 100 до 100 мА, пределы<br>допускаемой основной погрешности измерений $\pm (0.02\%$ показания + 1,5 мкА),<br>пределы допускаемой дополнительной погрешности от влияния температуры<br>окружающей среды вне диапазона от плюс 15 до плюс 35 °С на каждый 1 °С<br>$\pm 0,001$ % показаний |
| 7.3         | Калибратор давления портативный Метран-517 (далее - калибратор давления)<br>(регистрационный номер 39151-12) с модулем давления эталонным Метран-518<br>(код модуля 25М) (регистрационный номер 39152-12): диапазон измерений<br>избыточного давления от 0 до 25 МПа; пределы допускаемой основной<br>приведенной погрешности $\pm 0.02$ %; пределы допускаемой дополнительной<br>приведенной погрешности, вызванной изменением температуры окружающего<br>воздуха от температуры (20±2) °С на каждые 10 °С ±0,01 %                                                                                                    |

3.2 Допускается применение аналогичных средств поверки, обеспечивающих определение метрологических характеристик ИС с требуемой точностью.

3.3 Все применяемые эталоны должны быть аттестованы; СИ должны иметь действующий знак поверки и (или) свидетельство о поверке, и (или) запись в паспорте СИ, заверенную подписью поверителя и знаком поверки.

## **4 ТРЕБОВАНИЯ ТЕХНИКИ БЕЗОПАСНОСТИ И ТРЕБОВАНИЯ К КВАЛИФИКАЦИИ ПОВЕРИТЕЛЕЙ**

4.1 При проведении поверки должны соблюдаться следующие требования:

- корпуса, применяемых СИ, компонентов ИС, работающих под напряжением, должны быть заземлены в соответствии с их эксплуатационной документацией;

- ко всем используемым СИ, компонентам ИС должен быть обеспечен свободный доступ для заземления, настройки и измерений;

- работы по соединению вспомогательных устройств должны выполняться до подключения к сети питания;

- обеспечивающие безопасность труда, производственную санитарию и охрану окружающей среды;

- предусмотренные «Правилами технической эксплуатации электроустановок потребителей», правилами промышленной безопасности и охраны труда, действующими на территории объектов ООО «ЛУКОЙЛ-НИЖНЕВОЛЖСКНЕФТЬ-КАЛМЫКИЯ», Федеральными нормами и правилами в области промышленной безопасности «Правила безопасности в нефтяной и газовой промышленности», эксплуатационной документацией ИС, ее компонентов и применяемых средств поверки;

- предусмотренные федеральными нормами и правилами в области промышленной безопасности «Общие правила взрывобезопасности для взрывопожароопасных химических, нефтехимических и нефтеперерабатывающих производств», утвержденных приказом Федеральной службы по экологическому, технологическому и атомному надзору от 11.03.2013 №96;

- предусмотренные другими документами, действующими на территории объектов ООО «ЛУКОЙЛ-НИЖНЕВОЛЖСКНЕФТЬ-КАЛМЫКИЯ» в сфере безопасности, охраны труда и окружающей среды.

4.2 К работе по поверке должны допускаться лица:

- достигшие 18-летнего возраста;

- прошедшие инструктаж по технике безопасности в установленном порядке;

- имеющих квалификационную группу по технике безопасности не ниже II в соответствии с «Правилами техники безопасности при эксплуатации электроустановок потребителей»;

- изучившие эксплуатационную документацию на ИС, СИ, входящие в состав ИС, и средства поверки;

- изучившие требования безопасности, действующие на территории объектов ООО «ЛУКОЙЛ-НИЖНЕВОЛЖСКНЕФТЬ-КАЛМЫКИЯ», а также предусмотренные «Правилами технической эксплуатации электроустановок потребителей».

<span id="page-4-0"></span>4.3 При появлении загазованности и других ситуаций, нарушающих нормальный ход работ, поверку прекращают.

#### **5 УСЛОВИЯ ПОВЕРКИ**

5.1 При проведении поверки должны соблюдаться следующие условия:

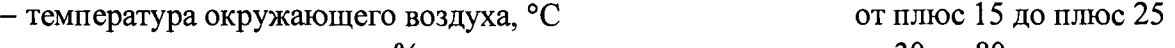

 $-$  относительная влажность, %  $\%$ 

- атмосферное давление, кПа советство в составление от 84 до 106

<span id="page-4-1"></span>5.2 Допускается проводить поверку при условиях, сложившихся на момент проведения поверки и отличающихся от указанных в пункте 5.1, но удовлетворяющих условиям эксплуатации ИС и средств поверки.

#### **6 ПОДГОТОВКА К ПОВЕРКЕ**

6.1 Перед проведением поверки выполняют следующие подготовительные операции:

- изучают техническую и эксплуатационную документацию ИС;

- изучают настоящую инструкцию и руководства по эксплуатации средств поверки;

- подготавливают средства поверки с соблюдением указаний эксплуатационной документации;

- проверяют заземление СИ, работающих под напряжением;

- контролируют фактические условия поверки на соответствие требованиям раздела 5 настоящей инструкции;

- средства поверки выдерживают при температуре, указанной в разделе 5 настоящей инструкции, не менее трех часов, если время их выдержки не указано в инструкции по эксплуатации;

- проверяют параметры конфигурации ИС (значения констант, коэффициентов,

пределов измерений и уставок) на соответствие данным, зафиксированным в эксплуатационных документах ИС;

- выполняют иные необходимые подготовительные и организационные мероприятия.

6.2 Проверяют наличие следующей документации:

#### - руководства по эксплуатации ИС;

- формуляра ИС;

- свидетельства о предыдущей поверке ИС (при периодической поверке).

<span id="page-5-0"></span>6.3 Поверку продолжают при выполнении всех требований, описанных в пунктах 6.1 и 6.2 настоящей инструкции.

#### **7 ПРОВЕДЕНИЕ ПОВЕРКИ**

#### <span id="page-5-1"></span>**7.1 Внешний осмотр**

7.1.1 При внешнем осмотре ИС проверяют:

- соответствие состава ИС, монтажа, маркировки и пломбировки компонентов ИС требованиям технической и эксплуатационной документации ИС;

 $-$  заземление компонентов ИС, работающих под напряжением;

- отсутствие повреждений и дефектов, препятствующих проведению поверки ИС.

7.1.2 Результаты внешнего осмотра считают положительными, если состав и комплектность ИС, монтаж, маркировка и пломбировка составных частей и компонентов ИС соответствуют требованиям технической и эксплуатационной документации ИС, компоненты ИС, работающие под напряжением, заземлены, а также отсутствуют повреждения и дефекты, препятствующие проведению поверки ИС.

#### <span id="page-5-2"></span>**7.2 Опробование**

#### **7.2.1 Подтверждение соответствия программного обеспечения ИС**

**7.2.**1.1 Соответствие программного обеспечения (далее - ПО) ИС проверяют сравнением идентификационных данных внешнего ПО с соответствующими идентификационными данными, зафиксированными при испытаниях в целях утверждения типа ИС и отраженными в таблице **7.1.**

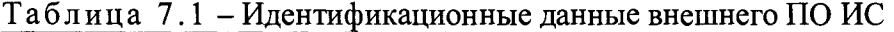

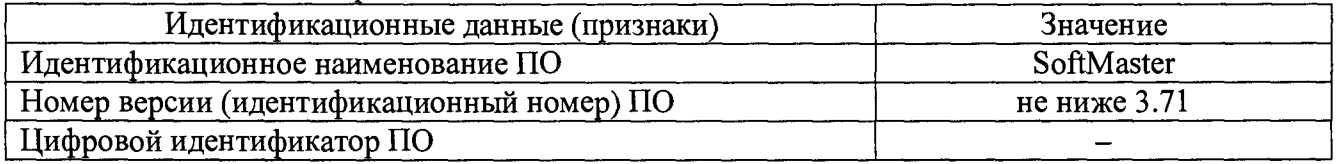

7.2.1.2 Идентификационные данные ПО определяют в соответствии с руководством по эксплуатации ИС.

7.2.1.3 Проверяют возможность несанкционированного доступа к ПО ИС и наличие процедуры аутентификации (ввод пользователя и пароля).

7.2.1.4 Результаты опробования считают положительными, если идентификационные данные ПО ИС совпадают с идентификационными данными, которые приведены в таблице 7.1, исключается возможность несанкционированного доступа к ПО ИС, обеспечивается аутентификация.

#### 7.2.2 **Проверка работоспособности ИС**

Проверку работоспособности ИС проводят одновременно с определением метрологических характеристик по пунктам 7.3-7.4 настоящей инструкции.

#### 7.3 **Определение приведенной погрешности ИК давления**

7.3.1 Определение приведенной погрешности выполняют для каждого ИК давления в соответствии с заявлением владельца ИС.

7.3.2 Определение приведенной погрешности ИК давления выполняют комплектно на месте эксплуатации в соответствии с 7.3.3. При отсутствии такой возможности определение приведенной погрешности ИК давления выполняют поэлементно в соответствии с 7.3.4 настоящей инструкции.

7.3.3 Определение приведенной погрешности ИК давления комплектно

7.3.3.1 Перекрывают коренной шаровой кран, соединяющий преобразователь давления измерительный 3051 модификации 3051 TG (далее - 3051 TG) с трубопроводом.

7.3.3.2 Сбрасывают давление в импульсной линии до атмосферного через дренаж путем открытия дренажного вентиля соответствующего двухвентильного блока. При этом значение давления контролируют по показаниям дисплея 3051 TG или по показаниям дисплея сенсорной панели в соответствующем ПКУ, или монитора автоматизированного рабочего места (далее - АРМ) операторов ИС.

7.3.3.3 Закрывают дренажный вентиль двухвентильного блока. При этом входной вентиль должен быть открыт.

7.3.3.4 Отключают импульсную линию на входе соответствующего двухвентильного блока.

7.3.3.5 Подключают на вход двухвентильного блока калибратор давления с эталонным модулем 25М и задатчик давления (помпу).

7.3.3.6 Проверяют герметичность соединения путем задания давления 10 МПа. Давление задают с помощью задатчика давления (помпы). Значение давления контролируют с помощью калибратора давления с эталонным модулем. Соединение считают герметичным, если изменение давления в течении 5 минут не превысило 0,02 МПа.

**Пр имечание - При невыполнении условия герметичности соединений определение приведенной погрешности ИК давления прекращают до устранения негерметичности.**

7.3.3.7 Повторяют процедуры по пунктам 7.3.3.2-7.3.3.3.

7.3.3.8 С помощью задатчика давления (помпы) по показаниям калибратора давления с эталонным модулем 25М задают избыточное давление 0 МПа.

**Пр имечание - Отклонение давления от заданного значения не должно превышать ±3%, значение давления должно находиться внутри диапазона измерений ИК давления ИС.**

7.3.3.9 После стабилизации давления фиксируют значения:

- давления, измеренного ИК давления (по показаниям дисплея сенсорной панели в соответствующем ПКУ или монитора АРМ операторов ИС),  $P_{\text{uav}}$ , МПа;

- давления, измеренного калибратором давления с эталонным модулем 25М,  $P_{1436}$ , МПа;

- температуры окружающей среды в месте установки 3051 TG  $t_{\text{v}}$ , °С, и вторичной части ИК (далее - ВИК) давления ИС  $t_{vBH}$ , °С, измеренных термогигрометром.

7.3.3.10 Вычисляют приведенную погрешность ИК давления  $\gamma_p$ , %, по формуле

$$
\gamma_{\rm P} = \frac{P_{\rm H3M} - P_{\rm H30}}{P_{\rm max} - P_{\rm min}} \cdot 100 \,, \tag{1}
$$

где  $P_{\text{max}}$  - верхний предел диапазона измерений ИК давления, МПа.

 $P_{min}$  – нижний предел диапазона измерений ИК давления, МПа.

7.3.3.11 Полученные результаты вносят в протокол поверки ИС, форма которого приведена в приложении А настоящей инструкции.

7.3.3.12 Повторяют процедуры по пунктам 7.3.3.8-7.3.3.11 при значениях давления 2,5; 5; 7,5; 10; 7,5; 5; 2,5; 0 МПа.

7.3.3.13 Результаты определения приведенной погрешности ИК давления считают положительными, если рассчитанная приведенная погрешность ИК давления в каждой реперной точке не выходит за пределы  $\gamma_{Pmax}$ , %:

$$
\gamma_{Pmax} = \pm \sqrt{0.065^2 + \left(0.2 \cdot \frac{t_{\text{yIII}} - 20}{28}\right)^2 + 0.1^2 + \left(0.002 \cdot \left(t_{\text{yBI}} - 20\right)\right)^2 + 0.11^2}
$$
 (2)

7.3.4 Определение приведенной погрешности ИК давления поэлементно

7.3.4.1 Проверяют наличие действующего свидетельства о поверке 3051 ТС.

Примечание - 3051 ТG должен быть поверен в соответствии с документом МП 14061-10 «Преобразователи давления измерительные 3051. Методика поверки», утвержденным ГЦИ СИ ФГУП «ВНИИМС»  $08.02.2010$  r.

7.3.4.2 Отключают 3051 ТG от ИК давления и к соответствующему каналу подключают калибратор тока, установленный в режим имитации сигналов силы постоянного тока от 4 до 20 мА.

7.3.4.3 Погрешность ВИК давления определяют при пяти значениях избыточного давления в диапазоне измерений ИК, равных 0; 2,5; 5; 7,5; 10 МПа.

7.3.4.4 C помощью калибратора тока устанавливают электрический сигнал. соответствующий избыточному давлению 0 МПа.

7.3.4.5 Значение подаваемого калибратором тока аналогового сигнала силы постоянного тока  $l_{\kappa}$  мА, соответствующее задаваемому избыточному давлению  $P_{\kappa}$  МПа, рассчитывают по формуле

$$
I_{k} = \frac{P_{k} - P_{min}}{P_{max} - P_{min}} \cdot 16 + 4
$$
 (3)

7.3.4.6 После стабилизации показаний фиксируют значение входного сигнала с дисплея сенсорной панели в соответствующем ПКУ или с монитора АРМ операторов ИС в единицах измеряемого параметра и температуры окружающей среды в месте установки ВИК давления  $MC_{\text{t}_{\text{vRT}}}$ , °С, измеренного термогигрометром.

7.3.4.7 Вычисляют приведенную погрешность ВИК давления  $\gamma_{\text{par}}$ , %, по формуле

$$
\gamma_{\rm PBH} = \frac{P_{\rm H3M} - P_{\rm K}}{P_{\rm max} - P_{\rm min}} \cdot 100 \,, \tag{4}
$$

где значение избыточного давления по показаниям ИК давления ИС, МПа;  $P_{H3M}$ 

 $P_{k}$ действительное значение давления, соответствующее задаваемому калибратором тока аналоговому сигналу силы постоянного тока, МПа.

7.3.4.8 Полученные результаты вносят в протокол поверки ИС, форма которого приведена в приложении А настоящей инструкции.

7.3.4.9 Повторяют процедуры по 7.3.4.4-7.3.4.8 для значений избыточного давления 2,5; 5; 7,5; 10 MIIa.

7.3.4.10 Результаты определения приведенной погрешности ИК давления считают положительными, если 3051 TG, входящий в состав ИК давления, имеет действующее свидетельство о поверке и приведенная погрешность, рассчитанная по 7.3.4.7, в каждой реперной точке не выходит за пределы  $\gamma_{\text{PBHmax}}$ , %:

$$
\gamma_{\text{PBHmax}} = \pm \sqrt{0, 1^2 + \left(0, 002 \cdot \left(t_{\text{yBH}} - 20\right)\right)^2 + 0, 11^2} \tag{5}
$$

#### <span id="page-7-0"></span>7.4 Определение приведенной погрешности ИК воспроизведения аналоговых сигналов от 4 до 20 мА

ИК 7.4.1 Определение приведенной погрешности выполняют для каждого воспроизведения аналоговых сигналов от 4 до 20 мА в соответствии с заявлением владельца ИC.

7.4.2 Отключают управляемое устройство ИК воспроизведения аналоговых сигналов от 4 до 20 мА ИС и к соответствующему каналу подключают калибратор тока, установленный в режим измерения силы постоянного тока.

7.4.3 С дисплея сенсорной панели в соответствующем ПКУ или с монитора АРМ операторов ИС задают значение управляемого параметра, равное 0 %.

7.4.4 Считывают измеренное значение воспроизводимого аналогового сигнала силы постоянного тока, воспроизводимого ИК, с монитора калибратора тока и фиксируют значение температуры окружающей среды в месте установки ВИК воспроизведения аналоговых сигналов от 4 до 20 мА ИС  $t_{\text{var}}$ , °С, измеренного термогигрометром.

7.4.5 Вычисляют приведенную погрешность  $\gamma_{\text{score}}$ , %, по формуле

$$
\gamma_{\text{score}} = \frac{1_{\text{saA}} - I_{\text{msm}}}{16} \cdot 100 \,, \tag{6}
$$

- расчетное значение аналогового сигнала силы постоянного тока от 4 до 20 мА где  $I_{\rm{var}}$ ИК ИС в і-ой реперной точке, мА;

- показания калибратора тока в *і*-ой реперной точке, мА.

7.4.6 Значение аналогового сигнала силы постоянного тока от 4 до 20 мА ИК ИС  $I_{\text{max}}$ , мА, рассчитывают по формуле

$$
I_{\text{sat}} = \frac{16}{Y_{\text{Bmax}} - Y_{\text{Bmin}}} \cdot (Y_{\text{sat}} - Y_{\text{Bmin}}) + 4, \tag{7}
$$

- $Y_{Bmax}$  значение воспроизводимого параметра, соответствующее максимальному где значению границы диапазона аналогового сигнала силы постоянного тока 20 мА, в единицах измеряемой величины;
	- значение воспроизводимого параметра, соответствующее минимальному  $Y_{\rm Rmin}$ значению границы диапазона аналогового сигнала силы постоянного тока 4 мА, в единицах измеряемой величины;

$$
Y_{\text{3a},n}
$$
 – значение задаваемого параметра, соответствующее выходному аналоговому ситналу от 4 до 20 мА, в единицах измерясной величины. Считывают с дисплея сенсорной панели в соответствующем ПКУ или с монитора АРМ операторов ИС.

7.4.7 Полученные результаты вносят в протокол поверки ИС, форма которого приведена в приложении А настоящей инструкции.

7.4.8 Повторяют процедуры по 7.4.3-7.4.7 в точках, соответствующих 25; 50; 75; 100 % диапазона выходного аналогового сигнала силы постоянного тока от 4 до 20 мА.

определения приведенной погрешности ИК воспроизведения 7.4.9 Результаты аналоговых сигналов от 4 до 20 мА считают положительными, если рассчитанная приведенная погрешность ИК воспроизведения аналоговых сигналов от 4 до 20 мА в каждой реперной точке не выходит за пределы  $\gamma_{\text{normmax}}$ , %:

$$
\gamma_{\text{normalmax}} = \pm 0, 21. \tag{8}
$$

#### 8 ОФОРМЛЕНИЕ РЕЗУЛЬТАТОВ ПОВЕРКИ

8.1 Результаты поверки ИС оформляют протоколом с указанием даты и места проведения поверки, условий поверки, применяемых эталонов, результатов расчета погрешности. Рекомендуемая форма протокола поверки ИС приведена в приложении А настоящей инструкции.

8.2 При положительных результатах поверки ИС оформляют свидетельство о поверке ИС в соответствии с утвержденным порядком.

8.2.1 При положительных результатах поверки отдельных ИК из состава ИС оформляют свидетельство о поверке ИС в соответствии с утвержденным порядком с указанием информации об объеме проведенной поверки.

8.2.2 При наличии свидетельств о поверке ИП ИС, они прикладываются к свидетельству о поверке ИС.

8.2.3 При наличии свидетельств о поверке ИС в части отдельных ИК, они прикладываются к свидетельству о поверке ИС.

8.3 Отрицательные результаты поверки ИС оформляют в соответствии с утвержденным порядком. При этом выписывается извещение о непригодности к применению ИС с указанием причин непригодности.

## **ПРИЛОЖЕНИЕ А**

(рекомендуемое)

## Форма протокола поверки

Дата . . . . 20 г.

**Поверитель:** *(наименование юридического лица или индивидуального предпринимателя, выполнившего поверку)*

**Место проведения поверки:**

**Наименование поверяемого средства измерений:**

**Заводской номер ИС:**

Условия проведения поверки:

а) температура окружающего воздуха, °С:

- в месте установки ВИК

- в местах установки первичных ИП ИК

б) относительная влажность, %

в) атмосферное давление, кПа

**Наименование эталонов и вспомогательных средств:** *(с указанием заводского номера и свидетельства о поверке (свидетельства об аттестации))*

**Поверка проведена в соответствии с документом:**

**Проведение поверки:**

**1. Внешний осмотр:** *соответствует (не соответствует) требованиям 7.1 методики поверки.*

2. **Опробование:** *соответствует (не соответствует) требованиям 7.2 методики поверки.*

## **3 Определение приведенной погрешности ИК давления**

3.1 Состав ИК давления

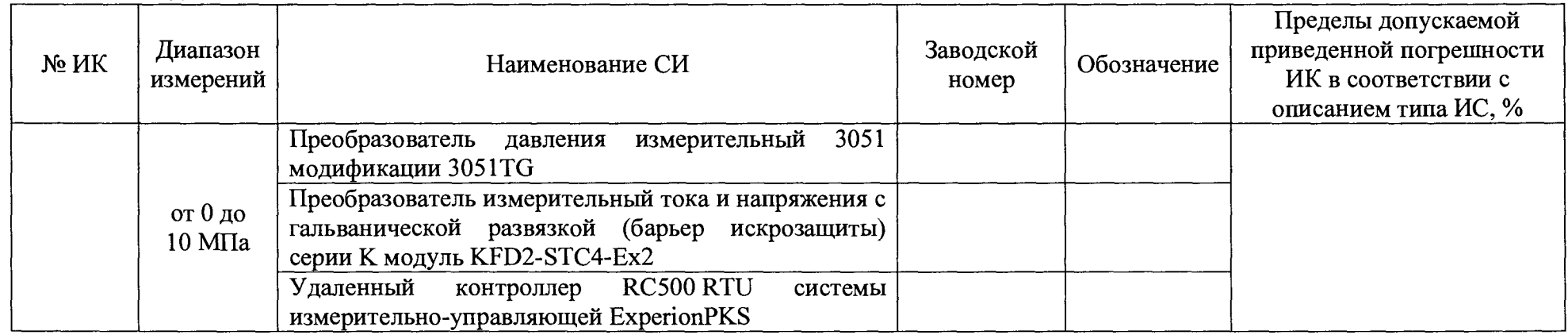

## 3.2 Результаты определения приведенной погрешности ИК давления комплектно

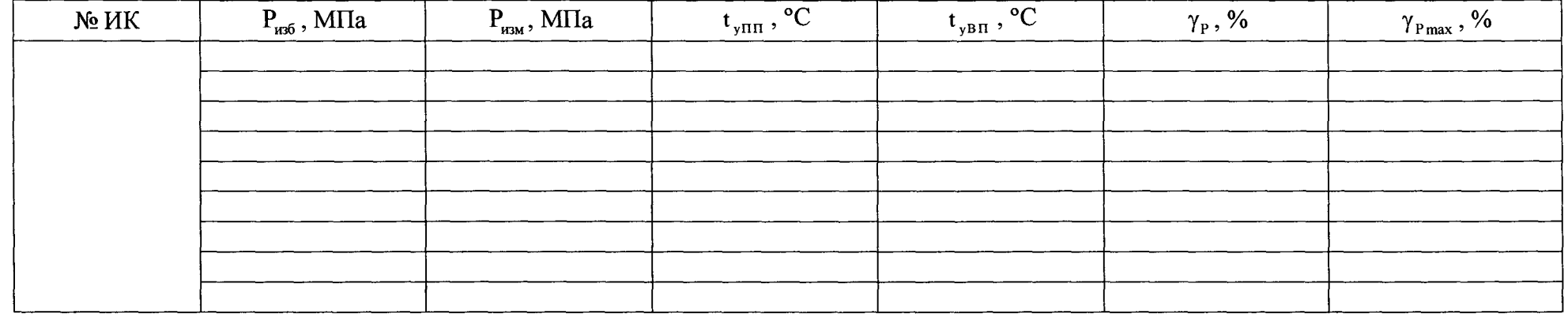

где  $P_{1456}$  - значение давления, измеренное калибратором давления, МПа;

Р<sub>им</sub> - значение давления, измеренное ИК давления, МПа;

 $t_{\text{yHH}}$  - значение температуры окружающей среды в месте поверки, °C;

 $t_{\text{yBH}}$  - значение температуры окружающей среды в месте установки ВИК ИС, °С;

ур - приведенная погрешность ИК давления, *%;*

 $\gamma_{\text{Pmax}}$  - пределы приведенной погрешности ИК давления, %.

3.3 Результаты определения приведенной погрешности ИК давления поэлементно

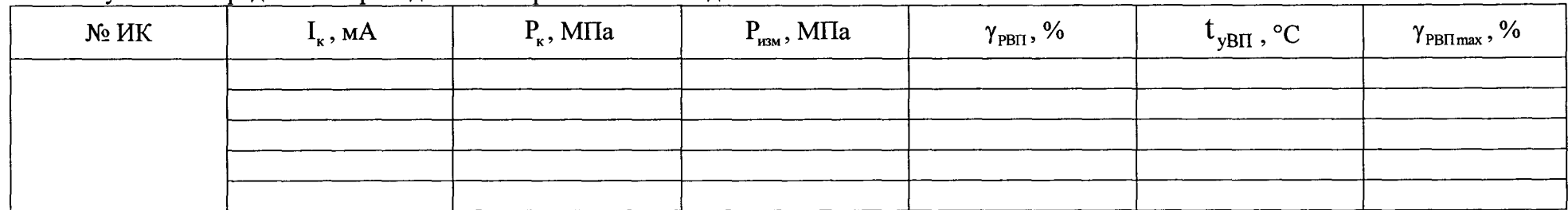

3.3.1 Результаты опрелеления привеленной погрешности ВИК лавления

значение подаваемого калибратором тока аналогового сигнала силы постоянного тока, мА; где  $I_{k}$ 

значение задаваемого избыточного давления, МПа;  $P_{k}$  $\overline{\phantom{m}}$ 

значение давления, измеренное ИК давления, МПа;  $P_{\text{H3M}}$  $\overline{\phantom{a}}$ 

- приведенная погрешность ВИК давления, %;  $\overline{\phantom{a}}$  $\gamma_{\rm PBH}$
- значение температуры окружающей среды в месте установки ВИК ИС, °С;  $\overline{\phantom{m}}$  $t_{\text{vBH}}$
- пределы приведенной погрешности ВИК давления ИС, %.  $\gamma_{\rm PBHmax}$  $\overline{\phantom{m}}$

Свидетельство о поверке преобразователя давления измерительного 3051 модификации 3051 ТG: номер, срок действия, кем выдано

Результаты определения приведенной погрешности ИК давления: положительные (отрицательные).

## 4 **Определение приведенной погрешности ИК воспроизведения аналоговых сигналов от** 4 **до** 20 мА

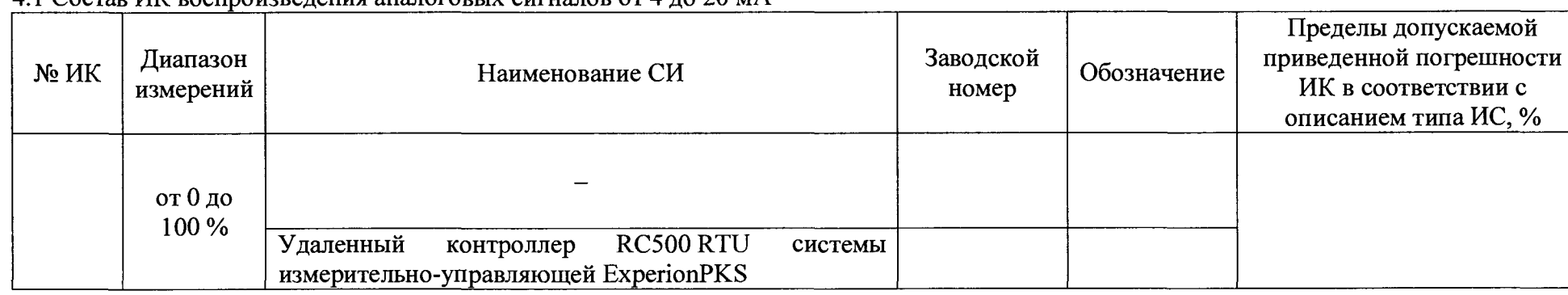

4.1 Состав ИК воспроизведения аналоговых сигналов от 4 до 20 мА

## 4.2 Результаты определения приведенной погрешности ИК воспроизведения аналоговых сигналов от 4 до 20 мА

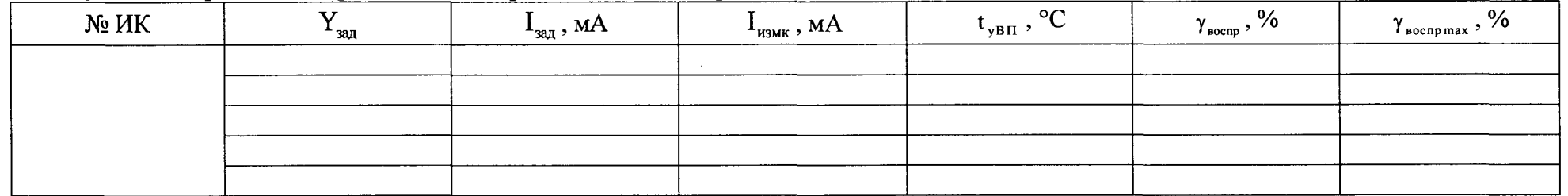

зад

где Y<sub>зал</sub> - значение задаваемого параметра, соответствующее выходному аналоговому сигналу от 4 до 20 мА, в единицах измеряемой величины;

- расчетное значение аналогового сигнала силы постоянного тока от 4 до 20 мА ИК ИС, мА;

показания калибратора тока, мА;  $\mathbf{l}_{\text{u3MK}}$ 

 $t_{vBH}$  - значение температуры окружающей среды в месте установки ВИК ИС, °С;

 $\gamma_{\texttt{score}}$  - приведенная погрешность ИК воспроизведения аналоговых сигналов от 4 до 20 мА, %;

 $\gamma_{\texttt{bocnpmax}}$  - пределы приведенной погрешности ИК воспроизведения аналоговых сигналов от 4 до 20 мА, %.

Результаты определения приведенной погрешности ИК воспроизведения аналоговых сигналов от 4 до 20 мА: *положительные (отрицательные).*